## Calendario de días hábiles para 2022. (Países Bajos) [TIMESLES.COM](https://timesles.com)

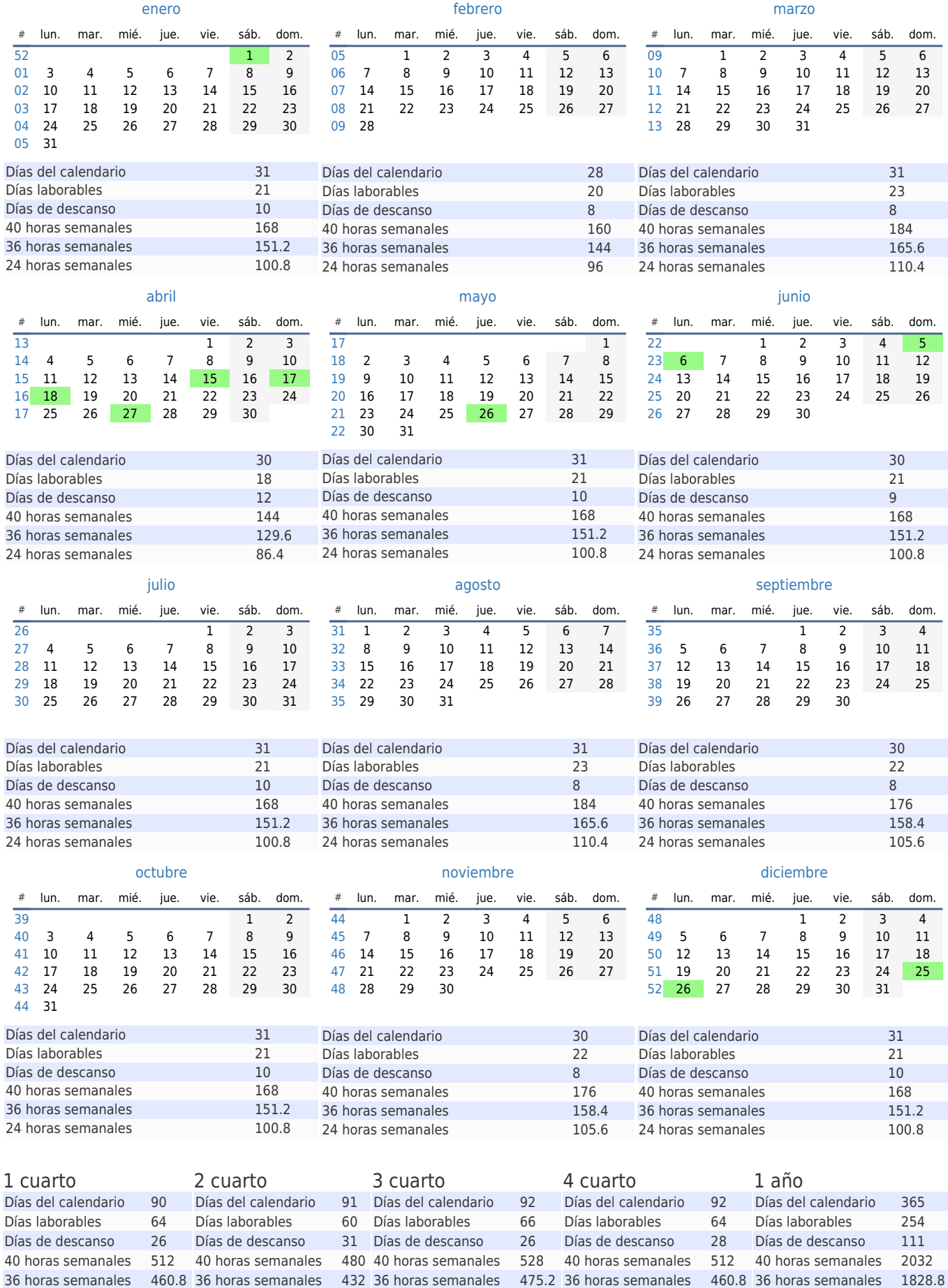

24 horas semanales 307.2 24 horas semanales 288 24 horas semanales 316.8 24 horas semanales 307.2 24 horas semanales 1219.2